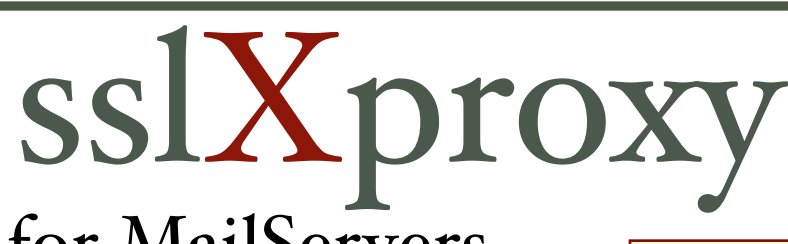

## TLS/SSL for MailServers

*Protect your mail content and corporate directory information.* **External Users and Servers** 

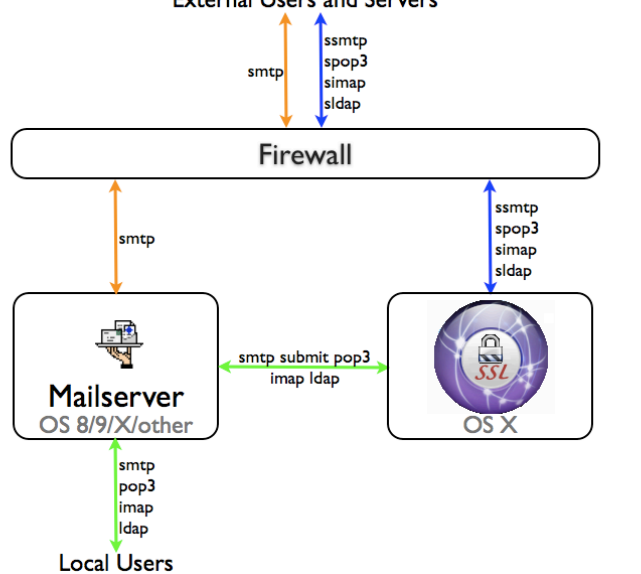

One of the extensions within mail protocols is the addition of the TLS (Transport Layer Security) encryption and authentication protocol. When a client and server that support TLS talk to each other, they can encrypt the data channel and thus guard against eavesdroppers.

sslXproxy runs on Mac OSX and provides TLS/SSL secured communication for smtp, pop3, imap4, and ldap to your mail server.

SECURE YOUR MAIL SERVER **CONDUCT CONDUCT** ORDER NOW! Great for securing the new iPhone, laptops, and other mobile device traffic.

sslXproxy is available for both PPC and Intel Macintoshs. The GUI requires OSXTiger (10.4.x) to operate. There is a CLI version for OSX Panther (10.3.x) and is available for [purchase](http://www.oitc.com/sslXproxy/order.php) and download from our online [order page](http://www.oitc.com/sslXproxy/order.php).

sslXproxy can forward your secure mail traffic to a non TLS enabled mail server, such as EIMS, SnapMail, FirstClass, etc., on the same OSX machine, on a remote OSX machine or even legacy servers, such as QuickMail and SIMS, on OS 8 and 9 platforms.

For most users, using TLS/SSL to protect their mail will have no affect on using email other than resetting their mail clients to access the newly secured ports.

## A Road Warrior Tale

Your road warriors might be like me: confident that my laptop was secure when I connected back to the office while on the road.

I had checked into a upscale hotel, ordered internet access and proceeded to go online. After completing my tasks, I shut down my laptop and walked to the bar.

Amazing to see all those probes and scans trying attack my laptop from a hotel's wireless or wired broad-band link, I thought.

At the bar, I noticed a fellow peering at his laptop. I said "hi" and struck up a conversation. While we talked, I realized that his laptop was copying all the hotel's WiFi traffic onto his hard drive!

Back in my room. I did not try to logon again as I realized that my email message content would be at great risk - I needed secure mail transfers while away from the office.

*-A Fe"ow Trave"er*

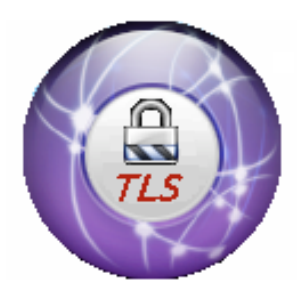

Documentation for  $\text{sslX}$ proxy is also available online at [here.](http://www.oitc.com/sslXproxy/doc.html)

Mac and OSX are trademarks of Apple Computer, EIMS is copyrighted by Glenn Anderson, SnapMail is copyright by Glass Bead, FirstClass is copyright by Open Text Corp., QuickMail is copyright by Outspring, SIMS is copyright by Stalker Software